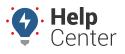

Link: https://help.gpsinsight.com/docs/about-the-reports-page/using-the-driving-violations-report/ Last Updated: October 25th, 2022

The Driving Violations Report provides interactive graphs, summary totals, and detailed data showing driving violation events filtered by vehicles, vehicle groups, vehicle hierarchy, driver, driver groups, and driver hierarchy. You can select a time frame of yesterday, week to date, month to date, last seven days, last 30 days, or a custom time frame. Additionally, you may select a timezone for the report. This report is available to customers with PNP, GPSI-3900, and other supported devices.

**Note.** The Driver feature is available with the Driver Management add-on and the Hierarchy feature is available with the Advanced Administration add-on only. If you are interested in learning more, please contact your Account Manager.

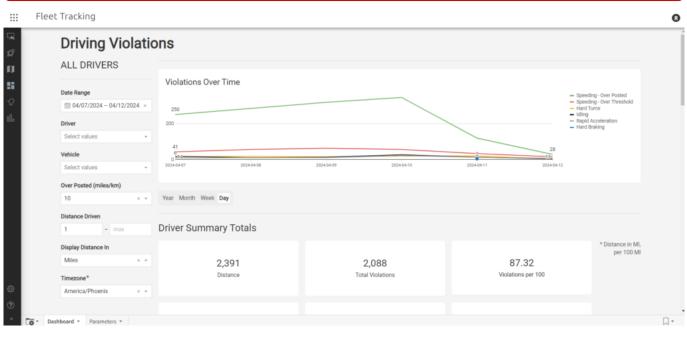

You may adjust your selected report parameters after running the report directly from the report itself in the Portal. This includes setting date range, driver, vehicle, over posted (miles/km), distance driven (min and max), distance display (miles or km), and timezone.

**Note.** If a vehicle exceeds the threshold entered, it will count as a Speeding – Over Posted Speed event on the report.

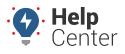

Link: https://help.gpsinsight.com/docs/about-the-reports-page/using-the-driving-violations-report/ Last Updated: October 25th, 2022

#### **Driving Violations** ALL DRIVERS Violations Over Time Date Range iii 04/07/2024 - 04/12/2024 × 250 Driver 200 Select values 41 0<sup>6</sup> Vehicle 2024-0-2024-04-08 2024-04-09 2024-04-10 2024-04-11 Select values ÷ Q Search 17 × All onth Week Day JRG Car Brandt Geotab Drew Geotab Summary Totals Derek Geotab 2113-01 GeoTab Ford Truck OEM 2,391 87.32 2.088 8802-06 Distance Total Violations Violations per 100 8002-04 8802-02 Josiah Geotab

### **Violation Types**

2266-01

The violation types shown in this report include:

- Speeding Over Posted
- Speeding Over Threshold
- Hard Braking
- Hard Turns
- Idling
- Rapid Acceleration

#### **Interactive Graphs**

There are four interactive graphs offered in the report. All graphs offer filter (except Vehicle with Violations), sort, maximize element, download (CSV, Excel, PNG), and refresh options directly from each graph.

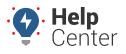

Link: https://help.gpsinsight.com/docs/about-the-reports-page/using-the-driving-violations-report/ Last Updated: October 25th, 2022

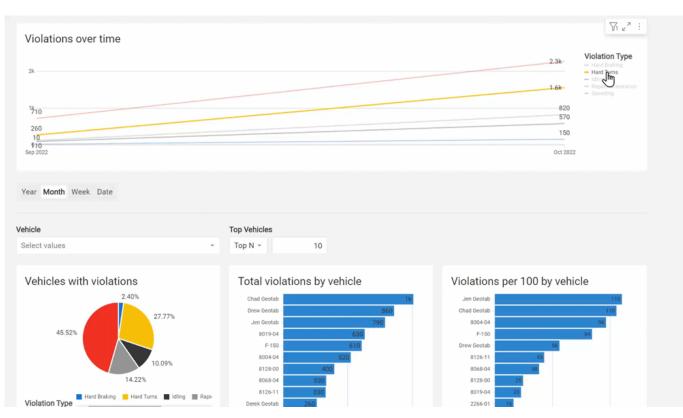

Interactive graphs present in the report include:

| Graph                            | Description                                                                                                    |
|----------------------------------|----------------------------------------------------------------------------------------------------|
| Violations over time per<br>type | Shows violations by type over the time window selected. Hover over the line graph to see a count of violations per type. Hover over the violation types listed on the right to focus on the selected violation type.                                                                                                    |
| Vehicles with violations         | Shows the percentage of occurrences of each violation type from the total count of violations over the time window selected in a pie chart. Hover over the pie chart sections to see the violation type count.                                                                                                    |
| Total violations by vehicle      | Shows the top 10 vehicles with the most total violation counts in the report<br>time frame in a bar graph. Hover over a bar to see the vehicle identifier<br>and the total number of violations.                                                                                                    |
| Violations per 100 by<br>vehicle | Shows a normalized overview of the total number of violations for the top<br>10 vehicles with violations, normalized per 100 miles and listed in order<br>from the most (top) to the least (bottom) in a bar graph. The normalized<br>chart allows you to more accurately compare driving behavior among<br>vehicles and look for trends. Hover over a bar to see the total number of<br>violations per 100 miles reported for that vehicle. |

#### **Driver Summary Totals**

This section of the report provides vehicle summary totals for the selected data source and time frame for the following areas:

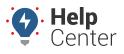

Link: https://help.gpsinsight.com/docs/about-the-reports-page/using-the-driving-violations-report/ Last Updated: October 25th, 2022

- Distance
- Total Violations
- Violations per 100 miles
- Speeding Over Threshold
- Speeding Over Posted Speed
- Hard Braking
- Hard Turns
- Idling
- Rapid Acceleration

All driver summary total sections offer maximize element, download (CSV or Excel), refresh data and copy to clipboard options.

|                        |                                           |                       |                       | V1 K :                                                                       |
|------------------------|-------------------------------------------|-----------------------|-----------------------|------------------------------------------------------------------------------|
|                        | Violations Over Time                      |                       |                       | Vie :                                                                        |
| Date Range             |                                           |                       |                       | <ul> <li>Speeding - Over Posted</li> </ul>                                   |
| 🛅 04/07/2024 - 04/12 × | 250                                       |                       |                       | <ul> <li>Speeding - Over Threshold</li> <li>Hard Turns</li> </ul>            |
| Driver                 | 200                                       |                       |                       | <ul> <li>Idling</li> <li>Rapid Acceleration</li> <li>Hard Braking</li> </ul> |
| Select values -        | 41                                        |                       | 2 28                  |                                                                              |
| Vehicle                | 0 =1.4 ================================== | 2024 04 09 2024 04 10 | 2024 04 11 2024 04 12 |                                                                              |
| Select values +        |                                           |                       |                       |                                                                              |
| Over Posted (mlies/km) | Year Month Week Day                       |                       |                       |                                                                              |
| 10 × •                 |                                           |                       |                       |                                                                              |
| Distance Driven        | Driver Summary Totals                     |                       |                       |                                                                              |
| 1 – max                |                                           |                       |                       | * Distance in                                                                |
| Display Distance In    | 2,391                                     | 2,088                 | 87.32                 | MI, per 100<br>MI                                                            |
| Miles × •              | Distance                                  | Total Violations      | Violations per 100    |                                                                              |
| Timezone*              |                                           |                       |                       |                                                                              |
| America/Phoenix × +    |                                           |                       |                       |                                                                              |
|                        | 255                                       | 1.82k                 | 62                    |                                                                              |

### **Report Details**

The report details provides line items for Driver Summary and Driver Events of the total number of violations for each vehicle included in the report.

#### **Driver Summary**

The Driver Summary detail section lists violation events by driver, vehicle displaying vehicle identifier, VIN,

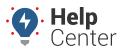

Link: https://help.gpsinsight.com/docs/about-the-reports-page/using-the-driving-violations-report/ Last Updated: October 25th, 2022

distance, violations per 100 miles, hard braking, hard left turn, hard right turn, hard turns, idling, rapid acceleration, speeding – over threshold, speeding – over posted, and violation event totals. All columns can be sorted in ascending, descending, or custom order, and offer column details to view high-level data contained in the column.

| Driver 🖹                       | Vehicle *      | VIN *                     | Distance * | Violations per 100 (MI/KM) * Ha | d Braking * Hard Left * Hard Right * Hard Turn                      |                    |        |       |
|--------------------------------|----------------|---------------------------|------------|---------------------------------|---------------------------------------------------------------------|--------------------|--------|-------|
| Anderson, Trent – 927          | 8019-02        |                           | 180.3 mi   | 7 SORT                          |                                                                     |                    |        |       |
| Campbell, Josiah               | Josiah Geotab  | 1.100-001-001000-001      | 40.9 mi    | 110                             | n details Ctrl I 0 0                                                |                    |        |       |
| Frisella, Scott                | 2266-01        | 1.409803-041-0071-0071088 | 133.9 mi   | 20                              | 2 0                                                                 |                    |        |       |
| Gosselin, Joe – drvr_jgosselin | JRG Car        | 1.10.00                   | 278.3 mi   | 197.99                          | 0 0 0                                                               |                    |        |       |
| Hogan, Sean                    | 8021-02        | 1,000,000,000,000,000,000 | 90.1 mi    | 1.11                            |                                                                     |                    |        |       |
| LeSueur, Aimee – testdriver33  | 8002-04        | 1.46, 4031085, 74403      | 187.5 mi   | 52.27                           |                                                                     |                    |        |       |
| LeSueur, Drew – dl1112         | Drew Geotab    |                           | 423.6 mi   | 82.39                           | Column Details                                                      |                    |        |       |
| Little, Zach                   | Derek Geotab   | 11.0038231.01088118       | 138.0 mi   | 179.71                          | ABOUT                                                               | SUMMARY            |        |       |
| Mars, Joe – jmars              | 2279-02        | 1100.000.000.000.000      | 3.1 mi     | 0.00                            | and the second second                                               |                    |        |       |
| Mortensen, Tyler – tm0703      | Ford Truck OEM | 1110000-0011-001108       | 192.5 mi   | 44.16                           | 123 Violations per 100 (MI/KM)                                      | Values             | 100.0% | 1     |
| Murphy, Elisa                  | 8802-05        | 1-1000 ( COURSE ) 100     | 72.9 mi    | 0.00                            | $f_{\rm X}$ [Driver Events by Day (grouped)/Violations per 100 Mile | Nulls              | 0.0%   |       |
| Smithson, Lily                 | 8802-06        | 100.0114-0214-0244        | 48.9 mi    | 226.99                          | s]                                                                  | Row count          | 100.0% | 1     |
| 16 rows - 16 columns           |                |                           |            |                                 |                                                                     |                    |        |       |
|                                |                |                           |            |                                 | TOP VALUES                                                          | Distinct values    | 87.5%  | 14    |
|                                |                |                           |            |                                 | 0.00 3                                                              | STATISTICS         |        |       |
|                                |                |                           |            |                                 | 1.11 1                                                              | 111-1              |        | 0.0   |
|                                |                |                           |            |                                 | 7.76                                                                | Minimum            |        | 0.0   |
|                                |                |                           |            |                                 | 20.16                                                               | 25th percentile    |        | 6.1   |
|                                |                |                           |            |                                 | 44.16                                                               | Median             |        | 48.5  |
|                                |                |                           |            |                                 | 44.86 1                                                             | 75th percentile    |        | 119.5 |
|                                |                |                           |            |                                 | 52.27 1                                                             | Maximum            |        | 226.9 |
|                                |                |                           |            |                                 | 82.39                                                               | Average            |        | 76.3  |
|                                |                |                           |            |                                 | 105.60                                                              | Standard deviation |        | 77.0  |
|                                |                |                           |            |                                 | 110.02                                                              | Standard deviation |        | 11.0  |

#### **Driver Events**

The Driver Events detail section lists violations by event occurrence displaying date, time, driver, vehicle name, VIN, violation type, speed over limit, speed, vehicle color (if supplied), vehicle make (if supplied), vehicle model (if supplied), model year, and data source. All columns can be sorted in ascending, descending, or custom order, and offer column details to view high-level data contained in the column.

| VIN *                                                                                                    | Violation Type *       | Speed Over            | Limit *    | Speed *   | Speed Limit * | Color *  | Make * | Model *     | Model Year *    | Data Source *  |             |
|----------------------------------------------------------------------------------------------------|------------------------|-----------------------|------------|-----------|---------------|----------|--------|-------------|-----------------|----------------|-------------|
|                                                                                                    | Speeding - Ove SORT    |                       | 12         | 77        | 65            | White    | Ford   | C-Max Energ | i 2015          | ALL DRIVERS    |             |
| 1 m - 10 - 10 - 10 - 10 - 10 - 10 - 10 -                                                                                                    | Speeding - Ove         | details Ctrl I        | 10         | 50        | 40            | Blue     | Toyota | RAV4        | 2019            | ALL DRIVERS    |             |
|                                                                                                    | Speeding - Ove         | details Ctri i        | 10         | 50        | 40            | Blue     | Toyota | RAV4        | 2019            | ALL DRIVERS    |             |
| and the second second sec | Speeding - Over Posted |                       | 28         | 68        | 40            | Unknown  | Kia    | Sedona      | 2019            | ALL DRIVERS    |             |
| nenders in the second                                                                                                    | Speeding - Over Posted |                       | 11         | 41        | 30            | Unknown  | Kia    | Sedona      | 2019            | ALL DRIVERS    |             |
| Automotive Constants                                                                                                    | Speeding - Over Posted |                       | 10         | 75        | 65            | Unknown  | Кіа    | Sedona      | 2019            | ALL DRIVERS    |             |
| ACCESSION AND A                                                                                                    | Speeding - Over Posted |                       |            |           |               |          |        |             |                 |                |             |
| ACAMPAC TALANT                                                                                                    | Speeding - Over Posted | Colum                 | ו Deta     | ils       |               |          |        |             |                 |                |             |
| ACARDON TO AND A                                                                                                    | Speeding - Over Posted |                       |            |           |               |          |        |             |                 |                |             |
| acades: have a                                                                                                    | Speeding - Over Posted | ABOUT                 |            |           |               |          |        | 5           | UMMARY          |                |             |
| and a second second second second second second second second second second second second second second second                                                                                                    | Speeding - Over Posted | abe Violatio          |            |           |               |          |        |             | /alues          | 100.0%         | 1,603       |
| NUMBER OF STREET                                                                                                    | Speeding - Over Posted |                       |            |           |               |          |        |             |                 | 100.0%         | 1,60,       |
| actuality in the second                                                                                                    | Speeding - Over Posted | f <sub>×</sub> [ds Dr | riving V   | iolations | + Posted Sp   | ed/Event | 1      | 1           | lulls           | 0.0%           | (           |
| NUMBER - NUMBER                                                                                                    | Speeding - Over Posted |                       |            |           |               |          |        | F           | Row count       | 100.0%         | 1,603       |
| ,602 rows - 14 c                                                                                                    | columns                | TOP VALUES            |            |           |               |          |        |             |                 | 0.1%           | 2           |
|                                                                                                    |                        | Speeding -            | Over Poste | d         |               |          |        | 1,347       | Distinct values | 0.1%           |             |
|                                                                                                    |                        | Speeding -            | Over Thres | hold      |               |          |        | 255 S       | STATISTICS      |                |             |
|                                                                                                    |                        |                       |            |           |               |          |        | N           | Ainimum         | Speeding - (   | Over Posted |
|                                                                                                    |                        |                       |            |           |               |          |        | N           | Aaximum         | Speeding - Ove | r Threshold |
|                                                                                                    |                        |                       |            |           |               |          |        |             |                 |                |             |
|                                                                                                    |                        |                       |            |           |               |          |        |             |                 |                |             |

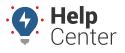

Link: https://help.gpsinsight.com/docs/about-the-reports-page/using-the-driving-violations-report/ Last Updated: October 25th, 2022

### **Exporting the Report**

This report can be exported via email in .xls format and attach a PDF in its entirety; however, please note that some of the available columns under the Vehicle Summary and Vehicle Events Report Details sections may be cut off due to the size of the columns.

| DRIVERS                       | Violations Over Time                         |                              |                                                                          |
|-------------------------------|----------------------------------------------|------------------------------|--------------------------------------------------------------------------|
| Date Range                    | 250<br>41                                    | 2                            | - Speeding - Over Pi<br>- Speeding - Over Ti<br>- Hard Turns<br>- Idling |
| iiii 04/07/202 ×              | 0 ≡1 <sup>-</sup> 4<br>2024-04-07 2024-04-08 | 2024-04-09 2024-04-10 2024-0 | - Rapid Acceleration                                                     |
| Driver                        |                                              |                              |                                                                          |
| Select values 👻               | Year Month Week Day                          |                              |                                                                          |
| Vehicle                       |                                              |                              |                                                                          |
| Select values *               | Driver Summary Tota                          | als                          |                                                                          |
| Over Posted (miles/<br>10 × + | 2,391                                        | 2,088                        | 87.32                                                                    |
| Distance Driven               | Distance                                     | Total Violations             | Violations per 100                                                       |
| <b>1</b> – max                | 255                                          | 1.82k                        | 62                                                                       |
| Dashboard • Parame            | eters 🔻                                      |                              |                                                                          |

This report also offers the ability to export sections of the report individually. Each section can be exported in CSV, Excel, JSON, PNG or PDF formats.

| Violations Over Time                    |                            | Sort                                          | > |
|-----------------------------------------|----------------------------|-----------------------------------------------|---|
| 250                                     | DOWNLOAD (1.00M ROW LIMIT) | Export                                        | > |
| 41<br>0 =1:4                            | CSV                        | Refresh data                                  |   |
| 2024-04-07 2024-04-08 2024-04-09 2024-0 | Excel                      | -04-12 – Rapid Acceleration<br>– Hard Braking |   |
|                                         | JSON                       |                                               |   |
| Year Month Week Day                     | PNG                        |                                               |   |
| rear month week buy                     | PDF >                      |                                               |   |
|                                         | SEND                       |                                               |   |
| Driver Summary Totals                   | Send now                   |                                               |   |